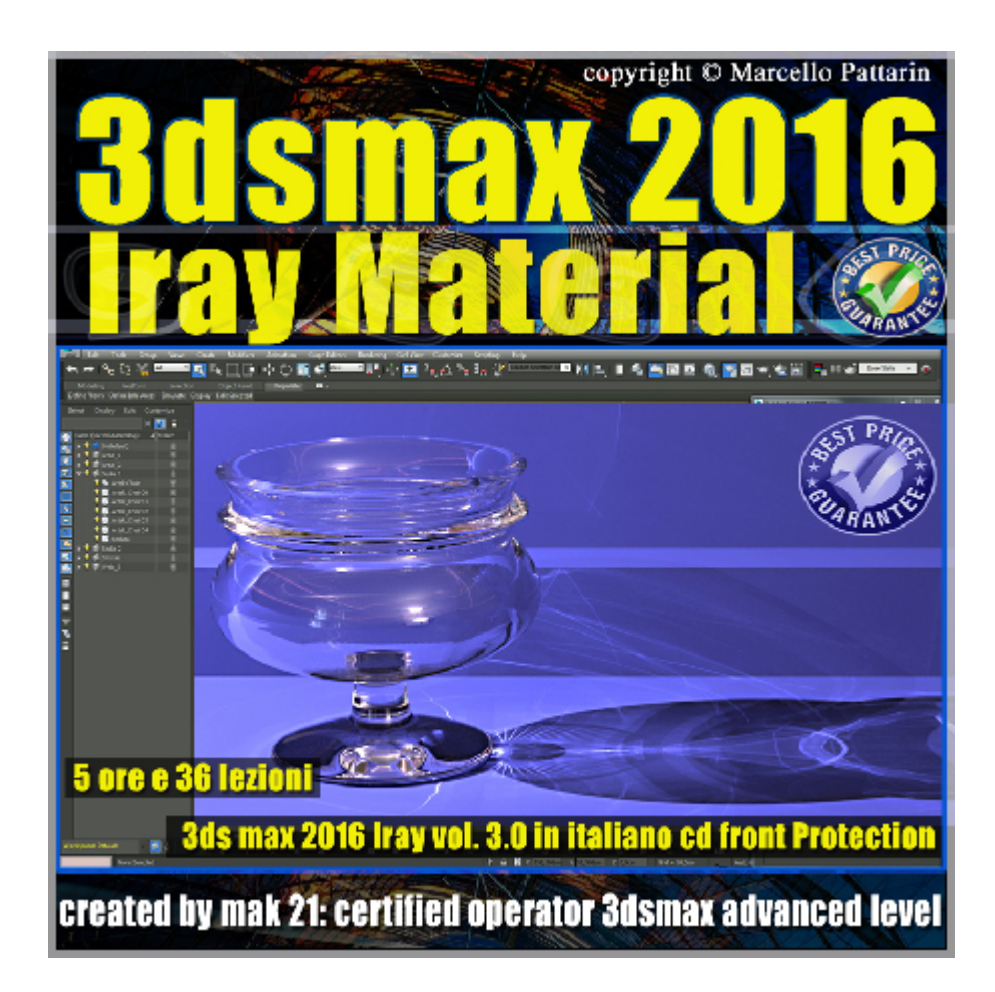

**Iray in 3dsmax 2016 Iray Material Volume 3.0 cd front**

In questo Video Master class dedicato a 3dsmax 2016 sono analizzati i nuovi materiali Iray.

Argomenti: analisi dettagliata dei nuovi materiali iray istruzioni di installazione del plugin, metodi di illuminazione e gestione texture hdri, analisi dei template, diffusione e glossy trasparenza, ruvidezza, backscattering, bump, riflessione coating secondo livello di bump, mix dei due livelli di glossy, vernice metallizata e suoi parametri, densità volumetrica, materiali senza e con spessore sss scattering, dispersione spettrale, anisotropismo, pellicola film emissione glow, opzioni geometria, gestione texture, esercizi creazione materiale in active shade e rendering finale. Esercizi di animazione - analisi campionamento caustiche e

campionamento architettura, comparazione velocità tra iray material e arch & design Material.

Allegate alle lezioni sono disponibili i file 3dsmax 2016 Sono presenti 36 video avi codec xvid- risoluzione HD 1280 x 800 in modalità smart focus zoom nelle zone di maggior importanza Il master ha una durata di 4 ore 45 minuti lingua: italiano.

Nota: il video corso è una riedizioni aggiornata alla relase 3ds max 2016

## **Indice delle lezioni :**

000\_3ds Max\_installare gli Iray Material 2016

- 001 3ds Max illuminazione Scena
- 002 3ds Max Comparazione Solver Method
- 003 3ds Max I layer del Materiale iray
- 004\_3ds Max \_Template
- 005 3ds Max Diffusione e Glossy
- 006 3ds Max Diffusione e traslucenza
- 007\_3ds Max \_Diffusione Peso e Ruvidezza
- 008\_3ds Max \_Glossy e Ruvidezza
- 009 3ds Max Glossy e Trasparenza
- 010\_3dsmax\_Backscattering
- 011\_3dsmax\_Bump
- 012 3dsmax Reflective Coating
- 013\_3dsmax\_Riflessione Ruvidezza e Bump
- 014 3dsmax Due Livelli di Glossy
- 015 3dsmax Peso Vernice Metallizata
- 016 3dsmax Ruvidezza Vernice Metallizata
- 017 3dsmax Dimensione Vernice Metallizata
- 018 3dsmax Direzione Vernice Metallizata
- 019\_3dsmax\_Densità Vernice Metallizata
- 020\_3dsmax\_Assorbimento Volume
- 021 3ds Max Caustiche iray material
- 022 3dsmax Materiale senza Spessore Thin
- 023 3dsmax SSS Scattering
- 024 3dsmax Dispersione Spettrale
- 025 3ds Max Dispersione Spettrale e Caustiche
- 026\_3dsmax\_Anisotropismo
- 027\_3dsmax\_Pellicola Film
- 028 3dsmax Emissione Glow
- 029\_3dsmax\_Geometrie
- 030 3ds Max Roun Corner
- 031 3ds Max Round Corner Iray VS MR
- 032 3dsmax Gestione Texture
- 033 3dsmax Template Iray Material
- 034\_3ds Max\_Velocità Materiali Iray e MR
- 035 3ds Max Animazione in Iray

## **Licenze scene contenute nel corso:**

Le video lezioni di questo master sono strettamente personali non possono essere usate per scopi commerciali o essere cedute a terzi è vietata la duplicazione in qualsiasi forma, è consentita la copia personale per fini di back up. Il file 3dsmax possono essere usate per scopi commerciali.

Importante: il prodotto deve essere attivato tramite autorizzazione. completato il download richiedete la password seguendo le istruzioni allegate al file readme, inviando i vostri dati tramite e-mail. Riceverete i dati di attivazione nei giorni successivi.

Important: the product must be activates through authorization. completed the download you ask for the password following the instructions attached readme to the file, sending your data through e-mail. You will receive the data of activation in the next days.

Il video corso può essere installato e visionato unicamente su un computer appartenente alla stessa persona che ha eseguito l'acquisto o attivato il corso. La licenza prevede la possibilità di installare il corso, su un secondo computer appartenente sempre alla stessa persona che ha eseguito l'acquisto o attivato il corso per esigenze di viaggio lavoro studio etc.

è vietato cedere a terzi il contenuto dei video corsi, la divulgazione in qualsiasi forma pubblica o privata, è vietata la vendita, il noleggio, il prestito, la proiezione in luoghi pubblici o privati senza autorizzazione scritta dell'autore Non rispettando il divieto sarete perseguibili nei termini di legge riferite alle normative sul copyright © Marcello Pattarin